## Moodle: Administración

Víctor Alfredo Pascual Vázquez

# Índice

- Creación de usuarios.
- Categorías.
- Crear un curso.
- Expresións matemáticas.
- Chequear versión de Moodle.

#### Administración

#### • Require iniciar sesión cun usuario administrador:

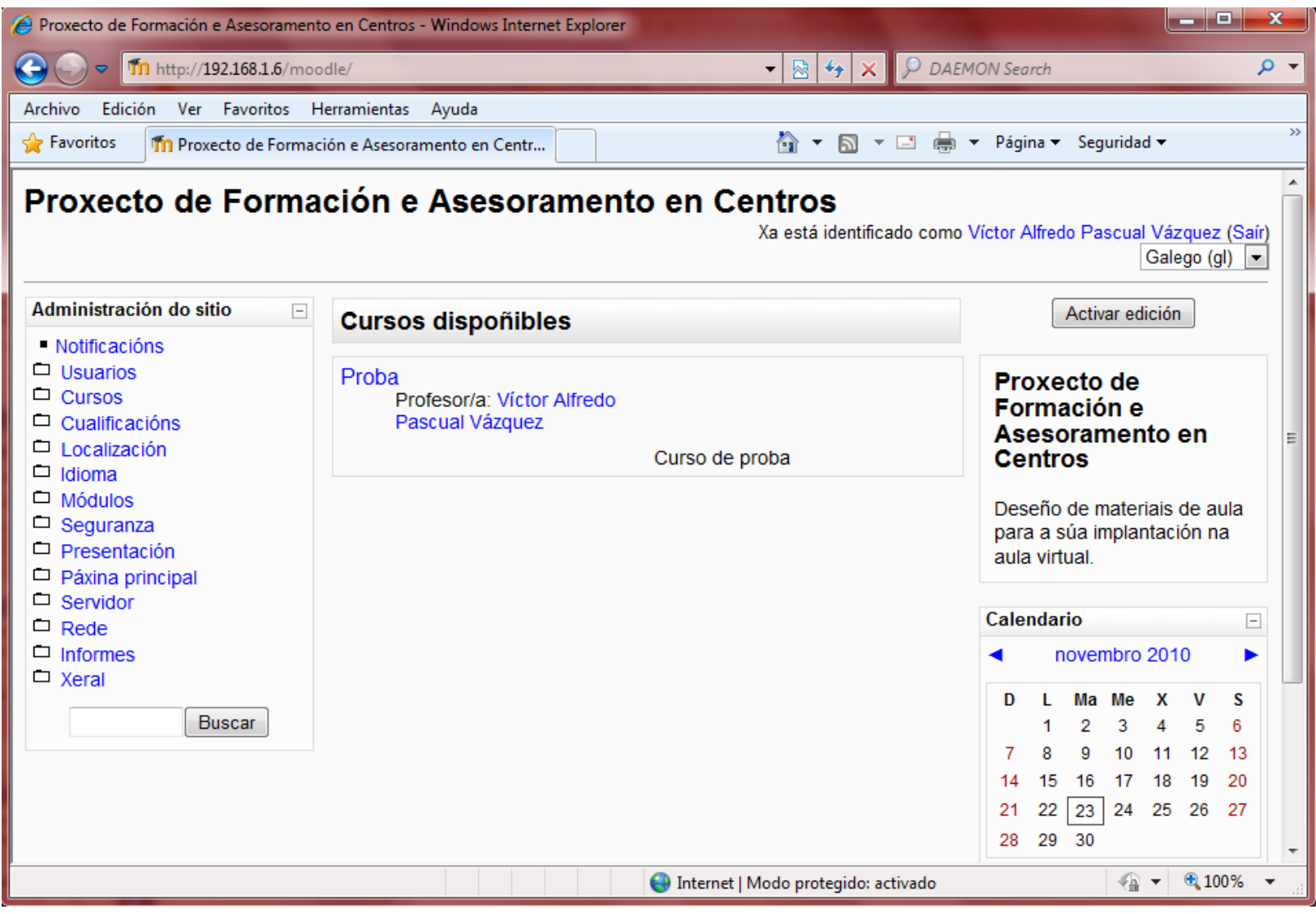

## Creación de usuarios

#### • Creación dun usuario:

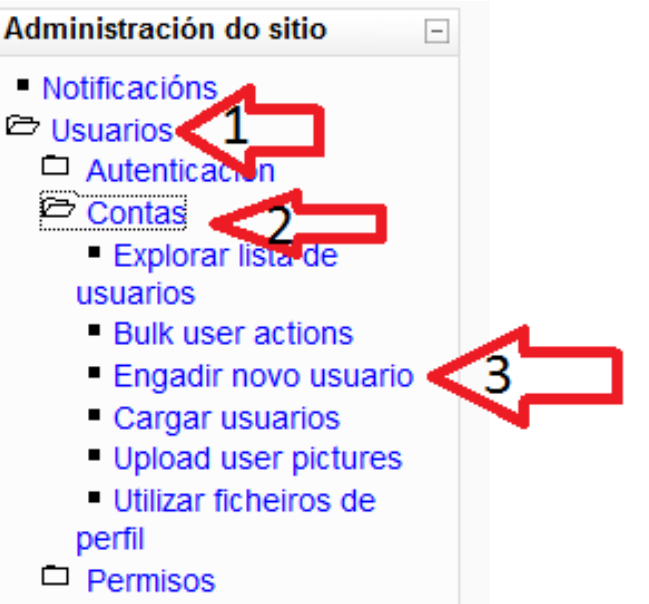

- Cúbrese o forumlario, e prémese en Actualizar perfil o rematar.
	- Pódese subir unha foto 100x100 pixels para o avatar do usuario.

## Creación de usuarios

- Os usuarios poden ter os seguintes roles:
	- **Administrador**: teñen acceso a todo o sitio e a todos os cursos.Creador do curso.
	- **Creador do curso**: poden facer novos cursos e ensinar neles.
	- **Profesor**: teñen acceso completo ao curso, poden modificar as actividades e cualificar os/as estudantes.
	- **Profesor sen edición**: profesores sen permiso de edición poden ensinar en cursos e cualificar estudantes, mais non poden alterar actividades.
	- **Estudante**: teñen normalmente menos privilexios nun curso.
	- **Convidado**: teñen uns privilexios mínimos e normalmente non poden introducir texto en moitos lugares.
- Os roles poden ser:
	- Globais: para todos os cursos.
	- Locais: para un curso determinado.

### Creación de usuarios

• Establecer roles globais:

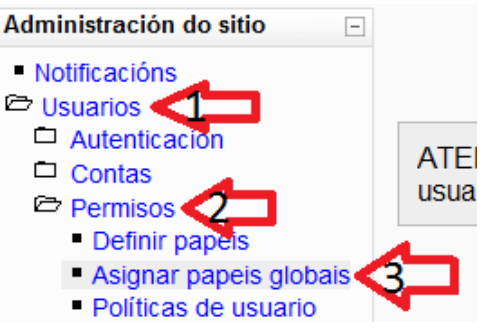

• Establecer roles locais: Por exemplo, no curso *Curso Dous* 

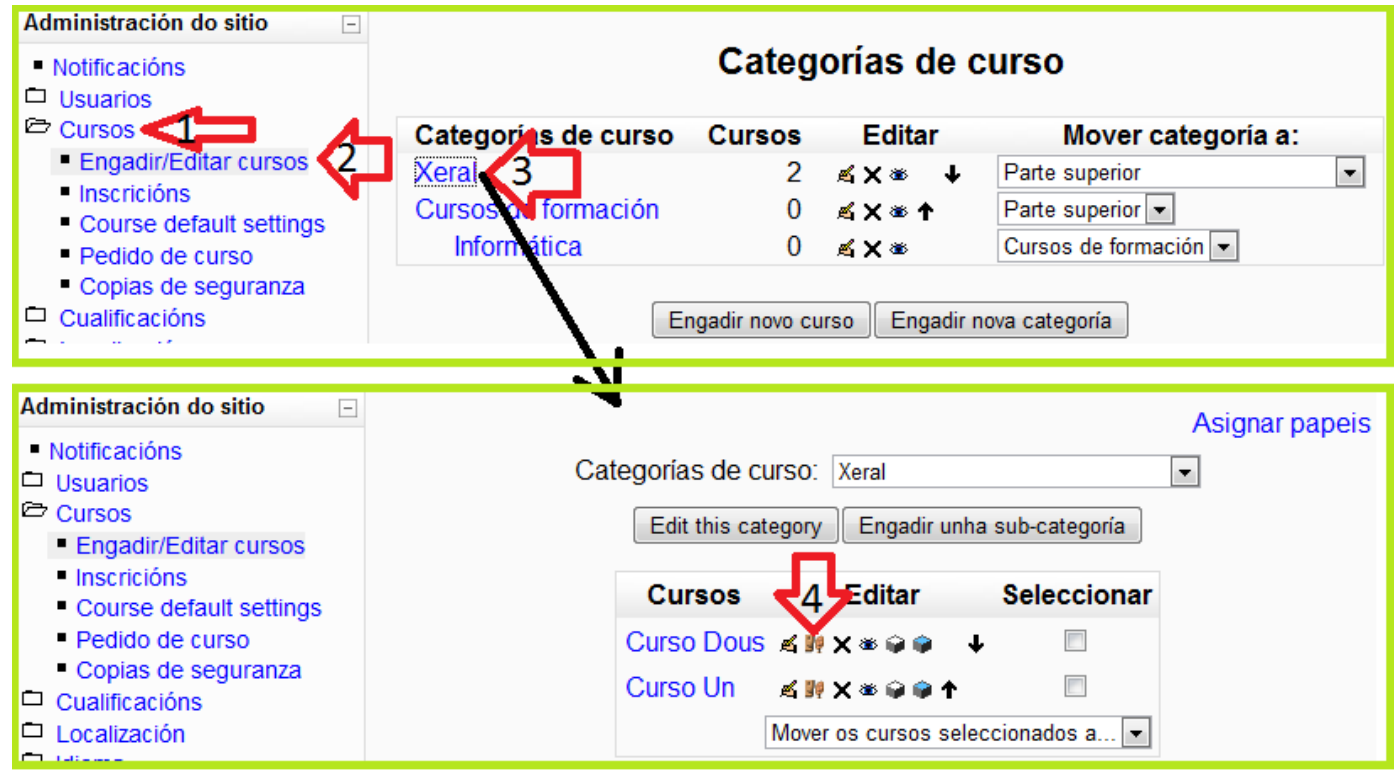

## Categorías

- As categorías permiten agrupar os distintos cursos.
- Dentro dunha categoría pódense crear subcategorías.
- Polo tanto, haberán dous tipos de categorías:
	- Categorías principais: non están incluidas en ningunha outra categoría
	- Subcategorías: estarán incluidas dentro de algunha outra categoría (principal ou non).

#### Categorías

• Creación dunha categoría principal *Cursos de formación*:

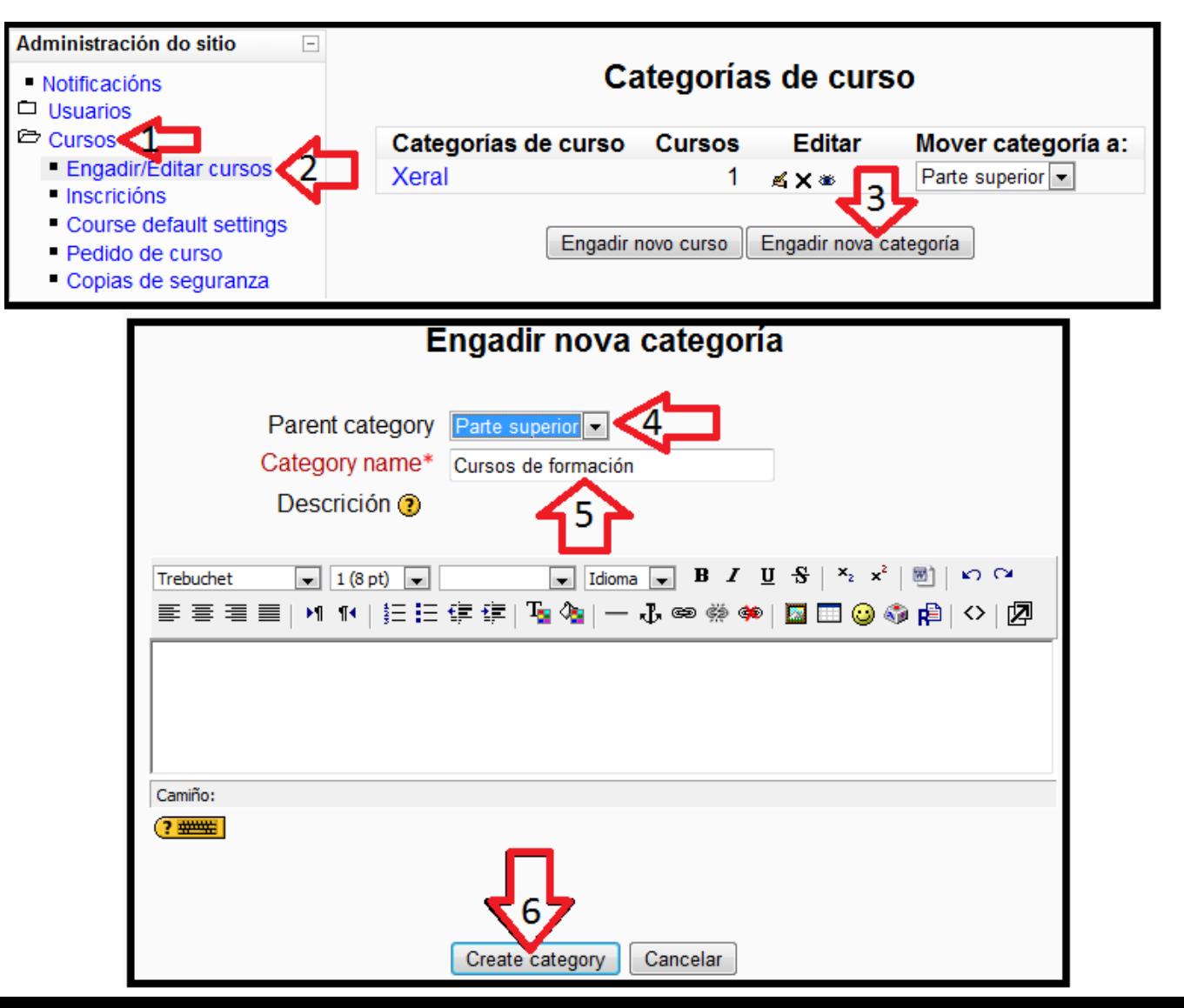

#### Categorías

• Creación dunha subcategoría *Informática* dentro de *Cursos de formación* :

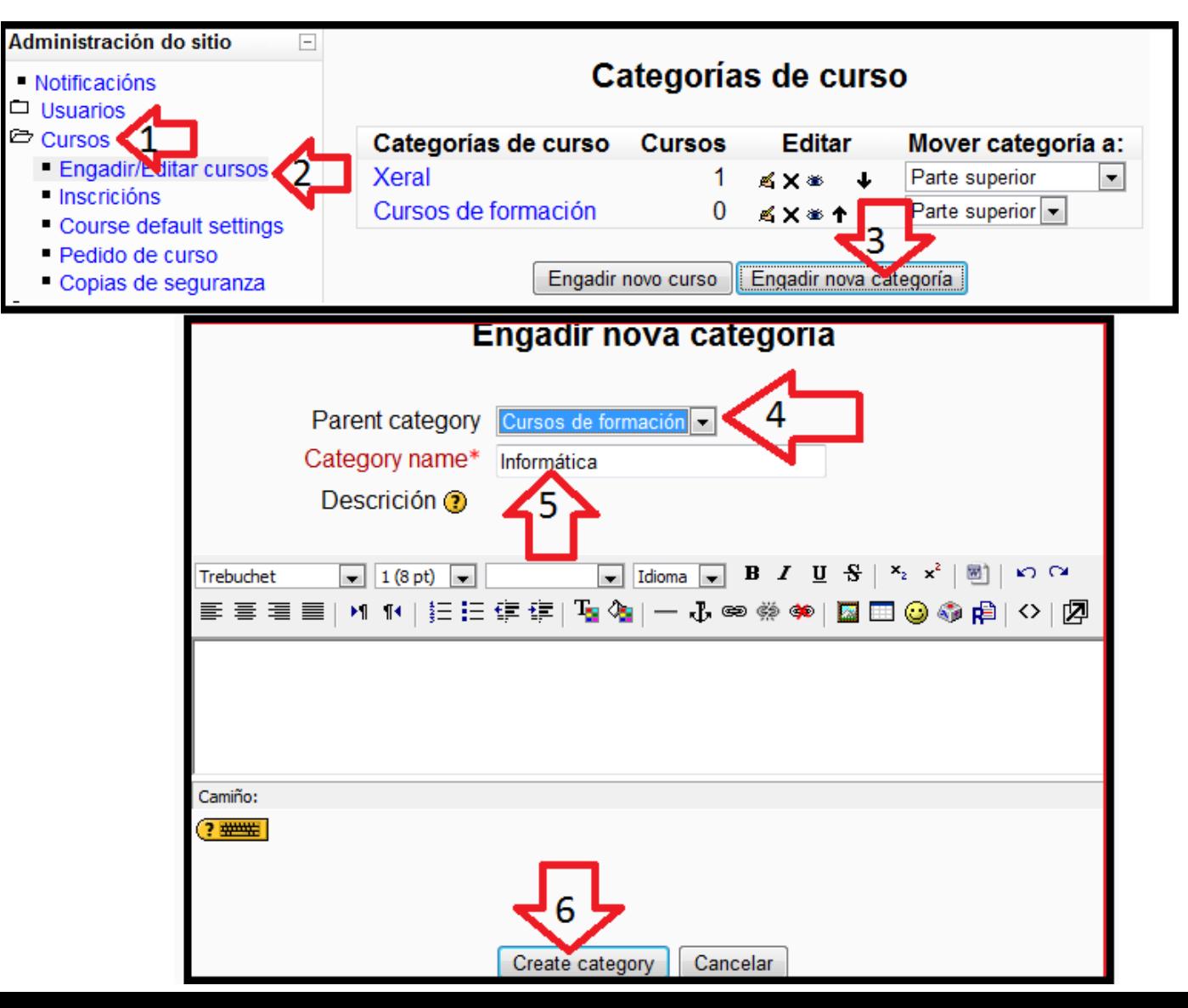

#### Crear un curso

• Creación do curso PFAC Aula Virtual:

Proxecto de Formación e Asesoramento en Centros

Xa está identificado como Víctor Alfredo Pascual Vázquez (Saír) PFAC AulaVirtual ▶ Administración ▶ Cursos ▶ Engadir/Editar cursos Activar edición de bloques Activar edición Administración do sitio  $\Box$ Categorías de curso ■ Notificacións  $\Box$  Usuarios <sup>c</sup> Cursos **Engadir/Editar cursos** Categorías de **Editar** Mover categoría a: **Cursos** · Inscricións **CUISO** Course default settings ≼×≥  $\overline{c}$ **Xeral** Parte superior Pedido de curso ۰ Copias de seguranza Cursos de ≼x\*  $\Box$  Cualificacións Parte superior v 0 formación  $\Box$  Localización ≼×≋  $\Box$  Idioma Informática Cursos de formación v 0  $\Box$  Módulos  $\Box$  Sequranza

• Premer en Engadir novo curso:

#### Non hai cursos nesta categoría

Engadir novo curso

Categorías de curso: Cursos de formación / Informática v

Edit this category

Buscar en cursos:

Engadir unha sub-categoría

lr.

#### Crear un curso

#### • Encher o formulario do curso.<br>Proxecto de Formación e Asesoramento en Centros

Xa está identificado como Víctor Alfredo Pascual Vázquez (Saír)

PFAC AulaVirtual ► Administración ► Categorías de curso ► Engadir novo curso

#### Editar configuración da disciplina

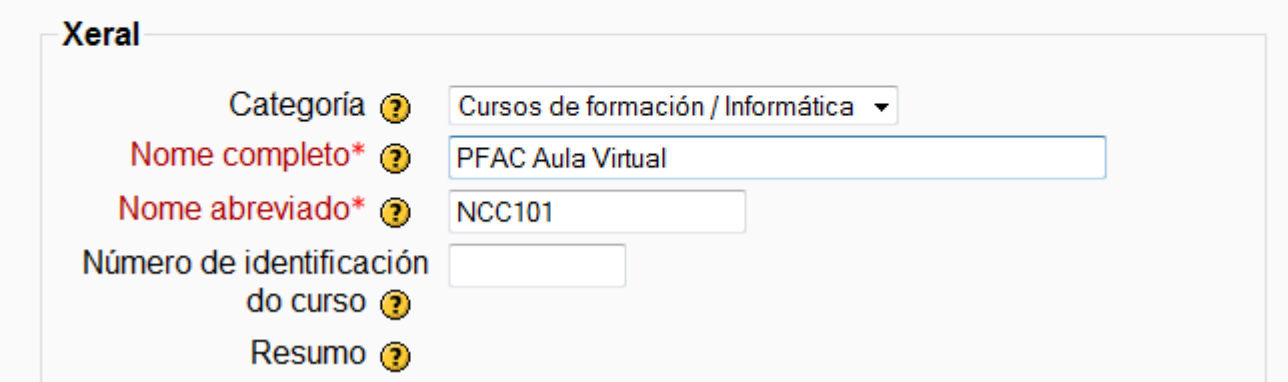

- No campo *chave de inscrición* pódese establecer unha clave, para que só os que a coñezan poidan realizar a inscrición no curso.
- Pulsar *gardar modificacións* para rematar.

#### Expresións matemáticas.

#### • Deberase activar a notación Tex:

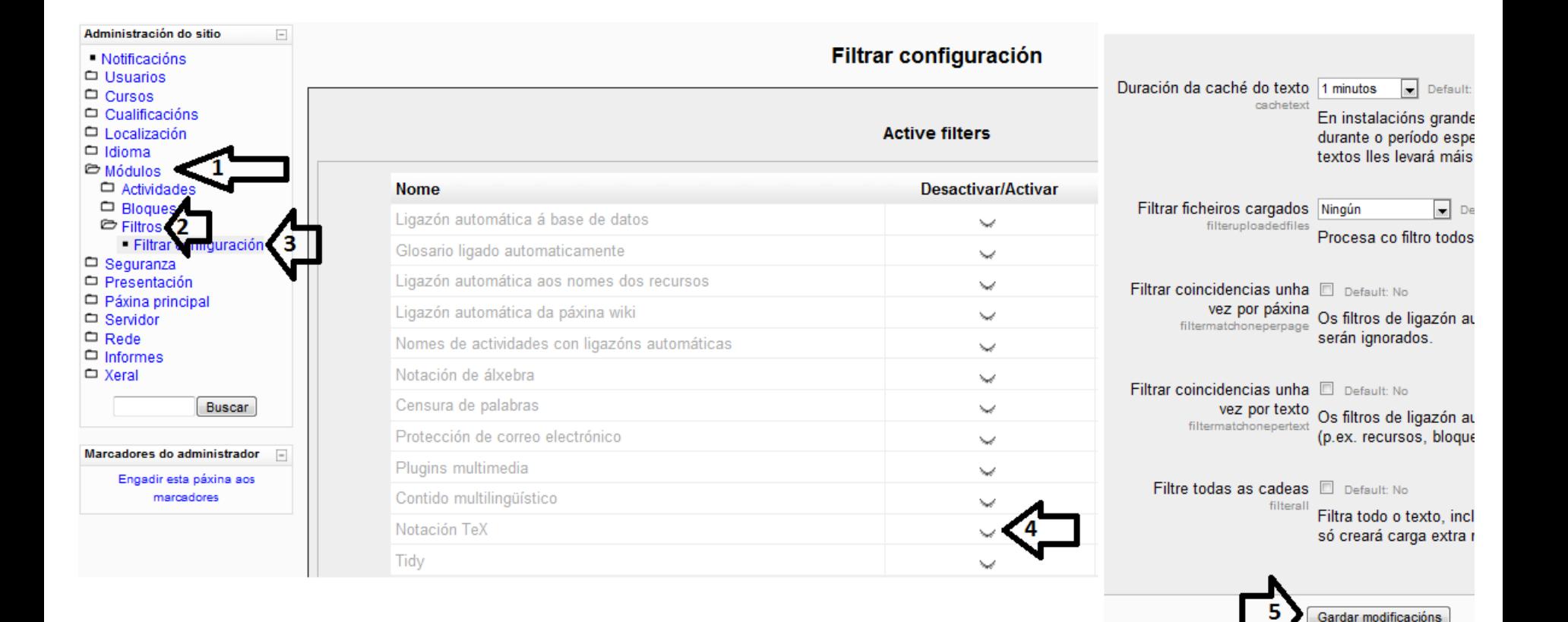

#### Chequear versión de Moodle.

• Ir a Administración do sitio  $\rightarrow$  Notificacións.